## Package 'rollRegres'

May 5, 2022

<span id="page-0-0"></span>Type Package

Title Fast Rolling and Expanding Window Linear Regression

Version 0.1.4

- Description Methods for fast rolling and expanding linear regression models. That is, series of linear regression models estimated on either an expanding window of data or a moving window of data. The methods use rank-one updates and downdates of the upper triangular matrix from a QR decomposition (see Dongarra, Moler, Bunch, and Stewart (1979) [<doi:10.1137/1.9781611971811>](https://doi.org/10.1137/1.9781611971811)).
- Copyright (c) 2018-2019 Benjamin Christoffersen, except dchud.f and dchdd.f. They are originally from LINPACK and are in the public domain in the United States. They are modified by Madeleine Thompson.

License GPL-2

Encoding UTF-8

LinkingTo Rcpp, RcppArmadillo

```
Imports Rcpp, checkmate
```
Suggests knitr, rmarkdown, testthat, zoo, roll, microbenchmark, RcppParallel

VignetteBuilder knitr

RoxygenNote 7.0.0

BugReports <https://github.com/boennecd/rollRegres/issues>

SystemRequirements C++11

URL <https://github.com/boennecd/rollRegres>

NeedsCompilation yes

Author Benjamin Christoffersen [cre, aut] (<<https://orcid.org/0000-0002-7182-1346>>), Madeleine Thompson [cph]

Maintainer Benjamin Christoffersen <br/>boennecd@gmail.com>

Repository CRAN

Date/Publication 2022-05-04 23:00:02 UTC

### <span id="page-1-0"></span>R topics documented:

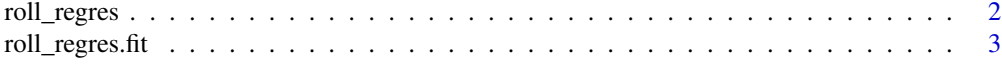

#### **Index** [5](#page-4-0). The second state of the second state of the second state of the second state of the second state of the second state of the second state of the second state of the second state of the second state of the second

<span id="page-1-1"></span>

roll\_regres *Fitting Rolling and Expanding Linear Models*

#### Description

Method for fast rolling and expanding regression models. I.e., linear models estimated over a moving window or expanding window of data. The function assumes that data is ordered.

#### Usage

```
roll_regres(formula, data, width, contrasts = NULL,
  do_compute = character(), grp = NULL, do_downdates = TRUE,
 min\_obs = NULL
```
#### Arguments

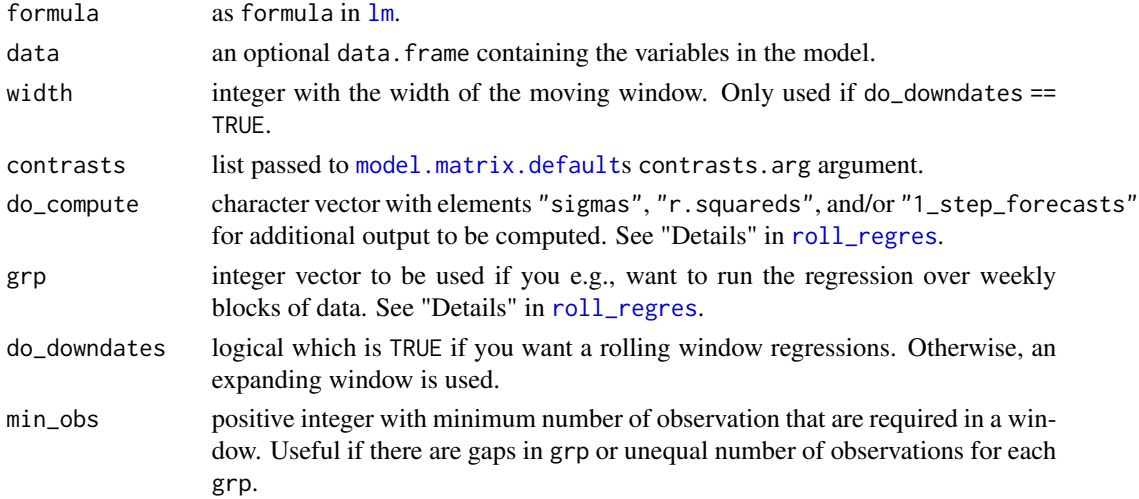

#### Details

do\_compute can contain "sigmas" if you want the estimated standard deviation of the residuals, "r.squareds" for the  $R^2$  of the models, and "1\_step\_forecasts" for the out-of-sample forecast for the next periods value.

grp is a sorted integer vector if you want to make "block" updates. E.g., grp could be an integer vector with the week number. The width argument is relative to the grp argument if the grp argument is not NULL. The indices of grp should match with the other data objects.

See vignette("Comparisons", package = "rollRegres") for further examples.

#### <span id="page-2-0"></span>roll\_regres.fit 3

#### Value

List with vector and matrices with the computed output. See the do\_compute argument.

#### See Also

[roll\\_regres.fit](#page-2-1) for method that avoids the call to e.g., [model.frame](#page-0-0).

#### Examples

```
# simulate data
set.seed(29132867)
n < -50p \le -2X \leftarrow \text{cbind}(1, \text{ matrix}(\text{rnorm}(p \times n), \text{ ncol} = p))y \le - drop(X %*% c(1, -1, 1)) + rnorm(n)
df \leq data.frame(y, X[, -1])
# compute coefs
out \le roll_regres(y \sim X1 + X2, df, width = 45L)
tail(out$coefs)
# compute more output
out <- roll_regres(
 y \sim X1 + X2, df, width = 45L,
 do_compute = c("sigmas", "r.squareds", "1_step_forecasts"))
lapply(out, tail)
```
<span id="page-2-1"></span>roll\_regres.fit *Fitter Function for Rolling and Expanding Linear Models*

#### Description

Function with a few validations before calling C++ code.

#### Usage

```
roll_regres.fit(x, y, width, do_compute = character(), grp = NULL,
 do_downdates = TRUE, min_obs = NULL)
```
#### Arguments

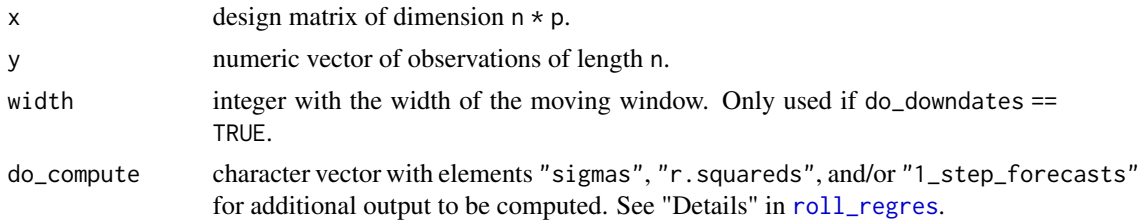

<span id="page-3-0"></span>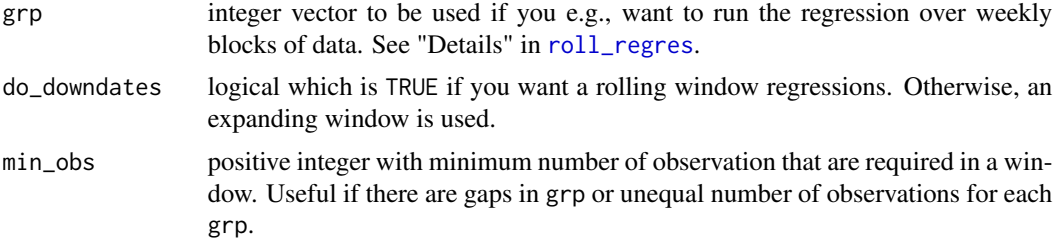

#### Details

First, the dqrdc routine from LINPACK is used to form the QR decomposition for the first window of data using Householder transformations without pivoting. Then, the LINPACK dchud and dchdd routines are used to update and downdate the Cholesky decomposition (the R matrix in the QR decomposition).

Notice that unlike lm, there are no checks of the rank of the matrix.

#### Value

Same as [roll\\_regres](#page-1-1).

#### References

Golub, G. H., & Van Loan, C. F. (2013). Matrix computations (4rd ed.). JHU Press. See chapter 5 and section 6.5.

#### See Also

[roll\\_regres](#page-1-1) for method similar to [lm](#page-0-0).

#### Examples

```
# simulate data
set.seed(9623556)
n <- 50
p \le -2X \leftarrow \text{cbind}(1, \text{ matrix}(\text{norm}(p * n), \text{ncol} = p))y \le - drop(X %*% c(1, -1, 1)) + rnorm(n)
# compute coefs
out \le roll_regres.fit(x = X, y = y, width = 45L)
tail(out$coefs)
```
# <span id="page-4-0"></span>Index

lm, *[2](#page-1-0)*, *[4](#page-3-0)*

model.frame, *[3](#page-2-0)* model.matrix.default, *[2](#page-1-0)*

roll\_regres, *[2](#page-1-0)*, [2,](#page-1-0) *[3,](#page-2-0) [4](#page-3-0)* roll\_regres.fit, *[3](#page-2-0)*, [3](#page-2-0)